# **D-Link**

ShareCenter™

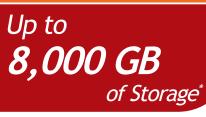

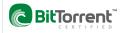

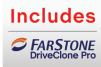

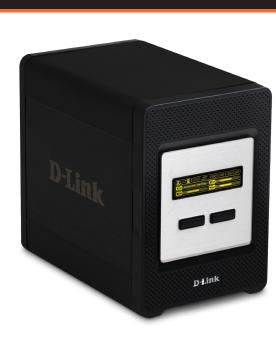

## 4-BAY SHARECENTER™

#### ADD SATA DRIVES WITH EASE 1

Insert up to four internal 3.5-inch SATA hard drives without the need for additional tools or cables BACK UP AND PROTECT FILES Protect important files by making backups through selectable RAID 1 or RAID 5 technology BUILT-IN BITTORRENT<sup>TM</sup> CLIENT Manage your downloads without having to turn on your computer

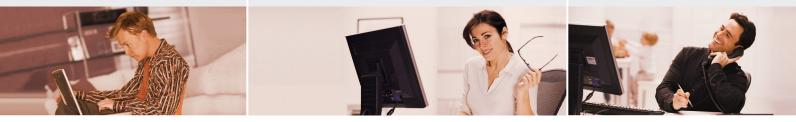

### SECURE DIGITAL FILE SHARING FEATURE

The D-Link DNS-343 4-Bay Network Storage Enclosure enables you to share documents, files, and digital media on the network. This storage enclosure is ideal for server deployment in office settings, allowing businesses to flexibly add up to four internal SATA drives. Remote access to files is also possible with the built-in FTP server<sup>2</sup>. With this FTP feature, company employees can access work files via the Internet while outside the office. Data will be kept safe, whether accessed locally or over the Internet, through owner-defined rights given to specific users or groups.

#### STREAM DIGITAL MEDIA CONTENT WITH BUILT-IN MEDIA SERVER

Easily back up your digital media files to the DNS-343 for safekeeping. After securing your files, enjoy the benefits of its built-in UPnP AV media server as you stream digital content to compatible media players (Sony PlayStation 3, Microsoft Xbox 360, and D-Link's MediaLounge products). You can also stream your media files to iTunes using the integrated iTunes server.

#### DOWNLOAD AND MANAGE FILES

The DNS-343 features an integrated, officially licensed BitTorrent™ client that lets you download files without even switching on a computer. Users can configure their torrents, port settings, bandwidth management and seeding options. Adding torrents to your download list is easy; simply upload the torrent or enter its web address and you're ready to go.

#### PROTECTION, PERFORMANCE AND RELIABILITY

The availability of five different hard drive modes (Standard, JBOD, RAID 0, RAID 1, RAID 5) allows you to choose the configuration best suited to your needs. Standard mode creates four separately accessible hard drives, while JBOD combines the drives together for maximum space efficiency. RAID 0 offers the highest performance, whereas RAID 1 provides maximum protection. If one drive fails while configured as RAID 1, the unaffected drive continues to function as a single drive until the failed drive is replaced. RAID 5 allocates data across three or more drives and combines storage efficiency with reliable file protection.

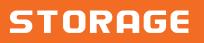

## 4-BAY SHARECENTER™ DNS-343

# **D-Link**<sup>®</sup>

TEMPERATURE

DIMENSIONS

x 7.9" x 7")

WFIGHT

**OPERATING HUMIDITY** 

5% ~ 90% (Non-condensing)

mm (10.6" x 12.6" x 0.2")

Packaging: 4.5kg (10.0 lbs)

MULTILINGUAL SUPPORT

Item: 2.7kg (6.0 lbs)

Samba: Unicode

Chinese, Turkish

Operating: 0° to 40° C (32° to 104° F)

Storage: -20° to 50° C (-4° to 122° F)

Item (W x D x H): 128 x 200 x 178 mm (5"

= Packaging (W x D x H): 270 x 320 x 260

• FTP Client: Unicode, Croatian, Cyrillic (Kvravz Republic), Czech, Danish,

Greek, Hungarian, Italian, Japanese,

Dutch, English, Finnish, French, German,

Korean, Norwegian, Polish, Portuguese,

Romanian, Russian, Simplified Chinese,

Slovenian, Spanish, Swedish, Traditional

### WHAT THIS PRODUCT DOES

The D-Link DNS-343 4-Bay Network Storage Enclosure, with its internal SATA drives<sup>1</sup>, enables you to share your documents, music, photos and videos across the network and on the internet where they'll be accessible to employees and office users. This enclosure allows you to create a central network point for backing up valuable files and protects these files from drive failure using selectable RAID 1/RAID 5 technology. You can also use this device to stream digital media to UPnP AV compatible network media players<sup>3</sup>. The DNS-343's USB port furthermore supports Printer Server functionality and UPS monitoring. Overheating can be kept to a minimum with its aluminum chassis and built-in Smart Fans

#### ROBUST SOFTWARE INCLUDED

The included CD contains D-Link's Easy Search Utility. This utility allows you to easily locate the DNS-343 anywhere on the network. Once it is located, use the utility to map the hard drive(s) so they will appear in My Computer on your PC. Backup software is also included on the CD. This will allow the backup of valuable files from a computer to the DNS-343 manually, per a schedule or in real-time. Real-time backups are a great way to safeguard against unfortunate accidents that may result in the loss of precious files.

#### YOUR NETWORK SETUP

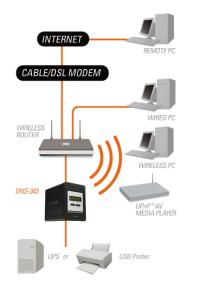

#### STANDARDS

- IFFF 802.3
- = IEEE 802.3ab
- = IEEE 802.3u
- = TCP/IP
- = CIFS/SMB
- = NFS
- DHCP Server/Client
- = DDNS
- NTP
- HTTP/HTTPS
- Jumbo Frame
- = USB 2.0
- LLTD
- Rsvnc
- PnP-X
- UPnP and UPnP AV
- FTP over SSL/TLS, FXP

#### SUPPORTED HARD DRIVE

- Hard drive type: SATA I/II 3.5-inch internal
- Hard drive capacity: up to 2TB

#### PORTS

- 1 10/100/1000 Gigabit Ethernet Port
- = 1 USB 2.0 Port
- Power

#### DISPLAY

= 256 x 64 OLED Display Screen

#### DISK MANAGEMENT

- Multiple Hard Drive Configurations: RAID 0, RAID 1, RAID 5, JBoD, Standard
- Hard Drive Format: EXT2/EXT3
- Scandisk
- SMART
- RAID Roaming

### TECHNICAL SPECIFICATIONS

#### ACCOUNT MANAGEMENT

- User account management
- Group account management
- User/Group Quota management
- Network Access management

#### DEVICE MANAGEMENT

- Internet Explorer v6 and later or Mozilla Firefox
- F-Mail Alerts
- Sysloa
- Easy Search Utility
- Yahoo Widget

#### POWER MANAGEMENT

- Power Saving mode
- UPS Monitoring
- Auto Power Recovery
- Smart Fan Control

#### FILE SHARING

- Max. User Accounts: 64 users (Samba) / 4000 (ADS)
- Max. Groups: 10 groups (Samba) / 1700 (ADS)
- Max. Shared Folders: 45 (without BT) / 10 (with BT)
- Max. Concurrent Connections: 64 (Samba) / 10 (FTP)

#### DC 19V/7.89A Switching POWER CONSUMPTION Normal mode: 45.71W Sleep mode: 17.81W

- <sup>1</sup> Maximum storage may change due to increases in hard drive capacities. <sup>1</sup> Hard drive not included. An internal SATA drive is required to store or share files. This enclosure may not work with older generation SATA drives. For a list of SATA drives that have been tested to work with the DNS-343, visit D-Link support web sites. <sup>2</sup> Note that use of an FTP Server to access files over the Internet does not provide for secure or encrypted transmissions. It is recommended that the end-user utilize a Virtual Private Network (VPN) to establish a secure FTP session.
- <sup>3</sup> D-Link cannot guarantee full compatibility or proper playback with all Codecs. Playback capability depends on the codec support of the UPnP AV media
- player.

D-Link Corporation No. 289 Xinhu 3rd Road, Neihu, Taipei 114, Taiwan Specifications are subject to change without notice. D-Link is a registered trademark of D-Link corporation and its overseas subsidiaries. All other trademarks belong to their respective owners. ©2010 D-Link Corporation. All rights reserved. Release 04 (February 2010)

## 4-BAY SHARECENTER™ **DNS-343**

## STORAGE

### POWER SUPPLY

- External Power Supply